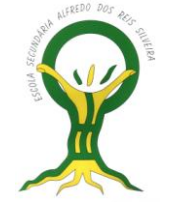

# **MATEMÁTICA 10º PG**

 **Ficha de Trabalho 16** – Revisões de Estatística 2 – Variáveis discretas e contínuas

*Professor João Narciso*

## *ACTIVIDADE 1:*

 Durante uma temporada, uma equipe de futebol disputou 50 jogos. O número de golos marcados em cada jogo foi registado e é o seguinte:

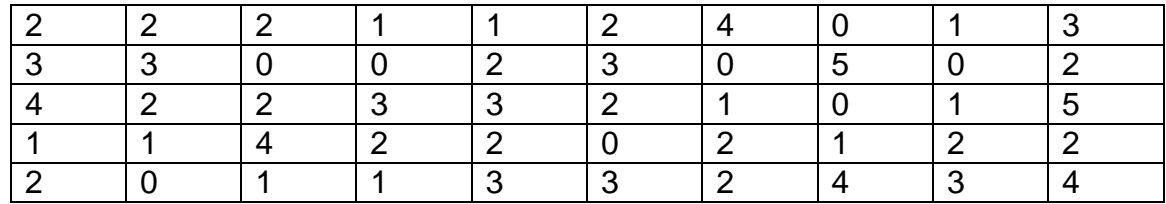

### **Construção da tabela de frequências:**

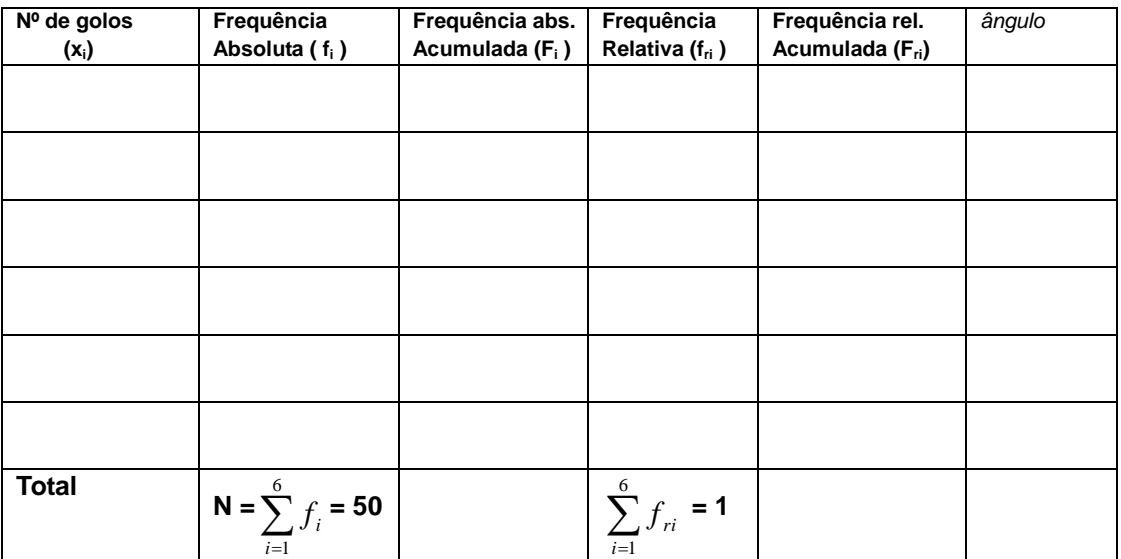

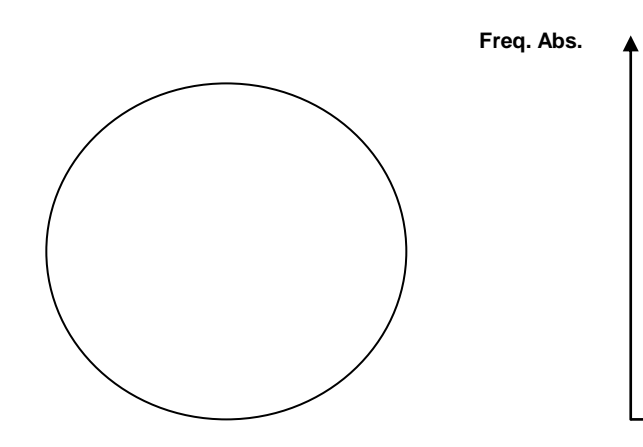

# **Construção do gráfico circular: Construção do gráfico de barras:**

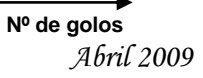

#### *ACTIVIDADE 2:*

 Fez-se um inquérito aos alunos de duas turmas do 10º ano sobre quanto gastam (em euros), por semana em bolos. Os resultados foram os seguintes:

> *N f i*

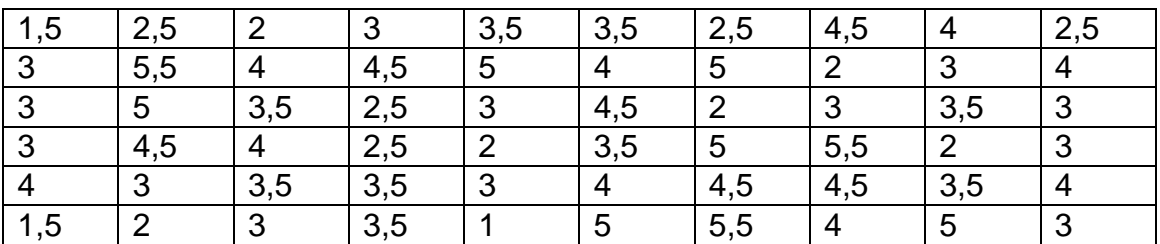

#### **Construção da tabela de frequências:**

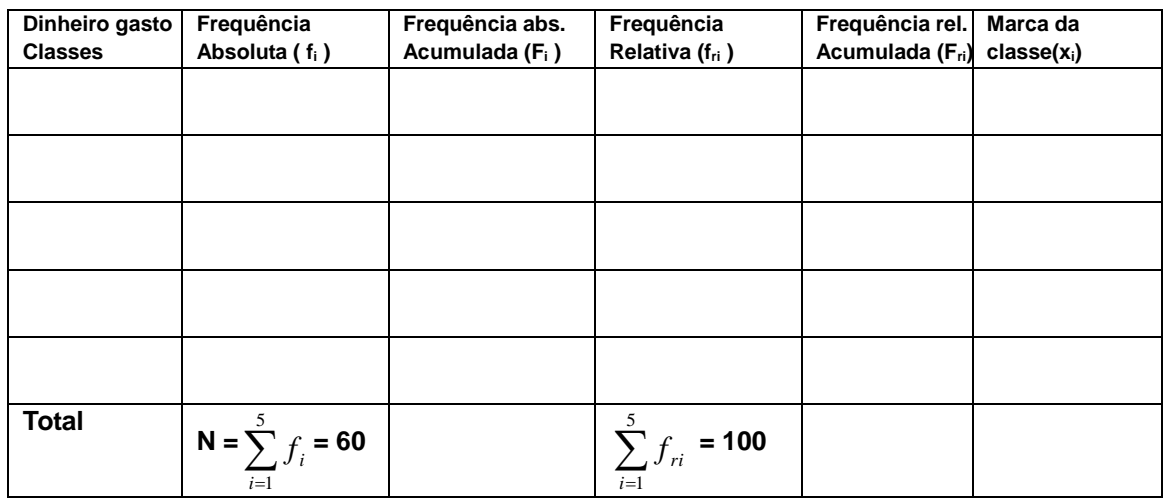

Nota: **A frequência relativa calcula-se: fri =** 

**fi**

## **Construção de gráficos**

**- Histograma de frequências simples e polígono de frequências simples:**

**Dinheiro gasto**